# **Testing I/O Methods & JavaDocs**

## System.out and System.in are Streams

- Streams are objects designed to send data to and from a source.
- System.out is configured by default to be your console's output
- System.in is configured by default to be your console's input
- FileInputStream objects can be created to open a file for reading
- FileOutputStream objects can be created to open a file for writing

# Setting System.out and System.in

Let's venture over to System JavaDocs to get an idea.

Here we go!

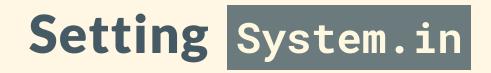

System.setIn(InputStream in) reassigns the "standard" input stream to be in.

# Replacing System.in with a file

InputStream file = new FileInputStream("my\_file.txt");
System.setIn(file);

# Replacing System.in with some particular String

String data = "Some String that has the data you want"; InputStream stringData = new ByteArrayInputStream(data.getBytes()); System.setIn(stringData);

## Why is this useful?

Imagine, for example, that I want to test some code that takes in a sequence of user inputs. Each input indicates where a drawn card should go on a board, and once we've received enough inputs, we'll calculate a score.

```
public int playGame() {
   Scanner scnr = new Scanner(System.in);
   while (emptySpaces()) {
      String choice = scnr.next(); // reads from System.in
      handleChoice(choice);
   }
   return score();
}
```

## Why is this useful?

A basic test case for this would look like the following: (pretend for now that nothing is random!)

```
@Test
public void testScoringPlacingInOrder() {
    BlackjackSolitaire b = new BlackjackSolitaire();
    int actual = playGame(); // the program will wait for you to respond over and over
    int expected = 14;
    assertEquals(expected, actual);
}
```

#### This would take forever, even though it's a valid test!

### Why is this useful?

Instead, try this:

```
@Test
public void testScoringPlacingInOrder() {
   String data = "1 2 3 4 5 6 7 8 9 10 11 12 13 14 15 16";
   InputStream stringData = new ByteArrayInputStream(data.getBytes());
   System.setIn(stringData);

BlackjackSolitaire b = new BlackjackSolitaire();
   int actual = playGame(); // automatically reads from our String now
   int expected = 14;
   assertEquals(expected, actual);
```

#### When we ask for user input, it's read from the Stream we made! 🔽

9

# What if we wanted to go back to the original System.in ?

Naively, System.setIn(System.in) ...

What's wrong with this?

# What if we wanted to go back to the original System.in ?

String data = "1 2 3 4 5 6 7 8 9 10 11 12 13 14 15 16"; InputStream stringData = new ByteArrayInputStream(data.getBytes()); System.setIn(stringData); // then, later: System.setIn(System.in)

is, essentially, just:

System.in = somethingElse;
System.in = System.in; // this would never do anything ever!

# What if we wanted to go back to the original System.in ?

Best practice: save a reference to the original System.in, 'cuz we don't really have a good way of getting it back.

InputStream original = System.in;

String data = "1 2 3 4 5 6 7 8 9 10 11 12 13 14 15 16"; InputStream stringData = new ByteArrayInputStream(data.getBytes()); System.setIn(stringData); // then, later: System.setIn(original)

### **Exercise:**

- 1. Write a class with a method public static double avgOfInputs()
  - 1. The method should read an int from the console indicating how many numbers it will read in.
  - 2. The method should then read that many numbers, and then compute and return the average.
- 2. Test your method manually by calling it and providing the input by typing.
- 3. Swap computers with a partner (or send your code, or something) and write three JUnit test cases manipulating System.in to avoid retyping inputs and making testing automatic.

## **Another Improvement to JUnit Testing**

In each test case, you will be resetting System.in, so:

- 1. You should be saving the original System.in in case you need it again
- 2. If you are giving input Strings or files through your Streams, you should be prepared to close them off after each test to avoid weird bugs.

```
class AveragerTest {
    static InputStream originalIn;
```

```
static final double DELTA = 1e-6;
```

```
@BeforeAll
static void setUpBeforeClass() throws Exception {
    originalIn = System.in;
}
```

```
@AfterEach
void tearDown() throws Exception {
    System.in.close();
    System.setIn(originalIn);
}
```

// Test cases go here, like usual

## BeforeAll and AfterEach

- A method annotated with @BeforeAll ...
  - gets run before any test case gets run
  - must be static void
- A method annotated with @AfterEach ...
  - $\circ\,$  gets run after each test case finishes

#### • must be void

# **Capturing Printed Output Directly**

We'll replace System.out with a PrintStream.

- The PrintStream has all the methods that System.out already had for printing (println, print, printf)
- All print calls will be stored in this Stream of data.
- We can inspect the stream's contents directly with toString().

# Replacing System.out

OutputStream outputStream = new ByteArrayOutputStream(); PrintStream printStream = new PrintStream(outputStream); System.setOut(printStream);

System.out.println("Hello!!!!");

#### Nothing appears on the console, all text is held in the PrintStream.

# Inspecting the Replaced System.out

OutputStream outputStream = new ByteArrayOutputStream(); PrintStream printStream = new PrintStream(outputStream); System.setOut(printStream);

System.out.println("Hello!!!!");

String printedContents = outputStream.toString();

### **Exercise:**

1. Write a class with a method

public static void sortedChars(String s)

- 1. The method should take a String as input.
- 2. The method should create a set of characters in that String.
- 3. The method should repeatedly call Collections.min() to print and remove the smallest remaining character in the set until there are no remaining characters.
- 2. Write three JUnit test cases manipulating System.out to compare the printed outputs against an expected value. e.g. "harry" --> a h r y